Муниципальное бюджетное общеобразовательное учреждение «Средняя общеобразовательная школа №3»

# Дополнительная общеобразовательная

## общеразвивающая программа

## технической направленности

## «ЗD моделирования»

Возраст обучающихся: 10 - 14 лет. Срок реализации: 1 год

> Автор-разработчик: Шахова Яна Олеговна, учитель технологии

«УТВЕРЖДАЮ»

Зайцева О.С. **FLEE** 2023 F.

директор МБОУ СОШ №3

Frank

ust & courses

Сасово 2023

## **РАЗДЕЛ 1.**

#### **«Комплекс основных характеристик образования»**

## **ПОЯСНИТЕЛЬНАЯ ЗАПИСКА**

**Актуальность** данной программы состоит в том, что она направлена на овладение знаниями в области компьютерной трехмерной графики конструирования и технологий на основе методов активизации творческого воображения, тем самым способствует развитию конструкторских, изобретательских, научно-технических задач и нацеливает детей на осознанный выбор необходимых обществу профессий, как инженер- конструктор, инженертехнолог, проектировщик, дизайнер и т.д.

#### **Направленность программы.**

Дополнительная общеобразовательная общеразвивающая программа «3D – моделирование**»** имеет техническую направленность и предназначена для углубления знаний в области технических наук.

**Педагогическая целесообразность** заключается в том, что данная программа позволит выявить заинтересованных обучающихся, проявивших интерес к знаниям, оказать им помощь в формировании устойчивого интереса к построению моделей с помощью 3D-принтера. В процессе создания моделей обучающиеся научатся объединять реальный мир с виртуальным, это повысит уровень пространственного мышления, воображения.

**Отличительные особенности.** Программа ориентирована и составлена так, чтобы каждый ребёнок имел возможность самостоятельно выбрать наиболее интересный объект работы, приемлемый для него. На занятиях применяются информационные технологии и проектная деятельность, что позволит расширить кругозор в мире профессий.

**Адресат программы.** Данная программа ориентирована на детей 10-11 лет.

Количество обучающихся в группе - 10 человек.

## **Уровень программы, объем и срок ее реализации:**

Данная общеобразовательная общеразвивающая программа относится к ознакомительному уровню, рассчитана на 1 год обучения (34 часа).

## **Форма обучения:** очная

**Режим занятий:** занятия проводятся 1 раз в неделю, по 1 академическому часу, академический час –40 минут.

**Особенности организации образовательного процесса**: Форма занятий направлена на активизацию познавательной деятельности, на развитие творческой активности учащихся.

**Цель программы:** Развить творческие и дизайнерские способности обучающихся.

#### **Задачи программы:**

- формировать у обучающихся представление о трехмерных объектах;
- развить образное, техническое мышление и умение выразить свой замысел;
- развивать умения работать по предложенным инструкциям по сборке моделей;
- развивать умения творчески подходить к решению задачи;
- формировать мотивацию у обучающихся к получению знаний, помогать формировать творческую личность ребенка;
- способствовать развитию интереса к технике, моделированию.

## **Содержание программы**

#### **Учебный план**

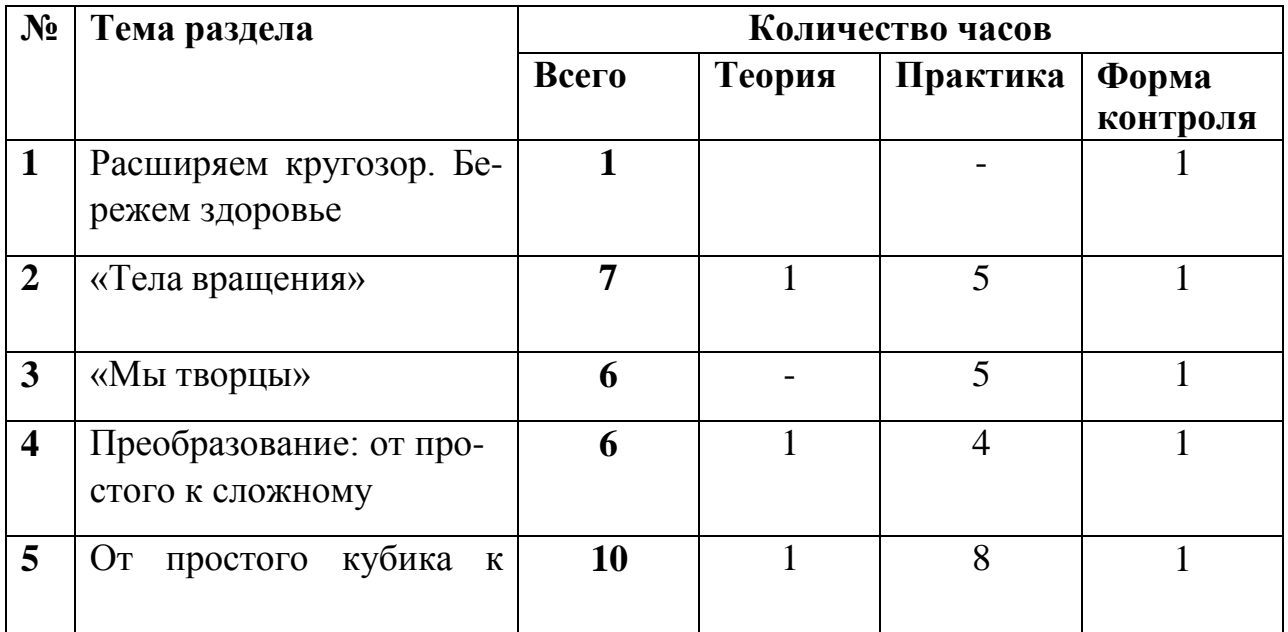

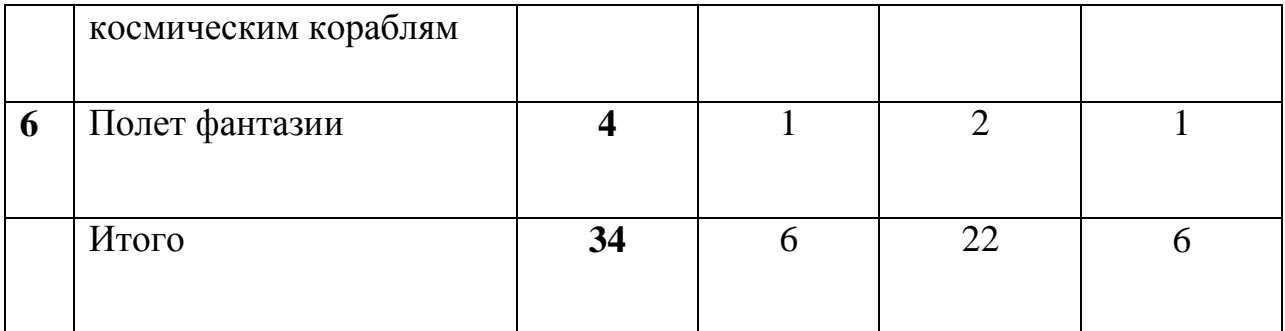

## **Содержание учебного плана**

## **1. Расширяем кругозор. Бережем здоровье**

*Теория:* Введение, путешествие по объемным фигурам. Сохранность здоровья (техника безопасности). Взгляд на моделирование и модели. Объемные фигуры, трехмерная система координат.

## **2. Тела вращения**

*Теория:* Создание объемных фигур в программе TinkerCad. Рассмотрение внешнего вида программы. Кнопки позволяющие вызывать быстрые команды. Настраиваемые примитивы: квадрат, круг, отрезок, точка и т.д.

*Практика:* Изменение фигур. С его помощью можно менять форму и размеры фигуры.

*Практика:* «Пульт управления» фигурами. Обзор множества фигур и элементов в TinkerCad. Включает массу заготовок для работы с сложными фигурами.

*Практика:* Действие разделения фигур. С его помощью можно создавать новые фигуры или объекты.

*Практика:* Отверстия. Позволяет превратить фигуру в «отрицательное пространство», добавлять и убавлять части от других фигур.

*Практика:* Использование дополнительной поверхности. Помогает строить новые рабочие поверхности на других фигурах.

*Практика:* Самостоятельная работа по теме «Тела вращения». Выполняют задание преподавателя.

## **3. «Мы творцы»**

*Практика:* Создаем объект с самого начало. Начинаем с чистого листа, используем весь набор инструментов в данной программе.

*Практика:* Заимствование работ. Можно изменять, добавлять или убавлять фигуры на других работах пользователей сервиса.

*Практика:* Ввод других работ. Можно вводить модели или объекты созданные в других программах 3D моделирования.

*Практика:* Создание объемных фигур из скетчей. Инструмент Scribble – он позволяет рисовать 2D скетч, который в TinkerCad преобразует в 3D объект.

*Практика:* Кнопки «быстрого реагирования». Помогают быстро выполнить работу.

*Практика:* Проект: "Лодка". Рассмотрение и выполнение пошаговой инструкции.

## **4. Преобразование: от простого к сложному**

*Теория:* Убираем лишнее. Изменяем объемную фигуру при помощи прибавления или убавления геометрических фигур, которые располагаются на ней.

*Практика:* Движение, увеличение или уменьшение фигур. С помощью этих функций объект может перемещаться по всей рабочей поверхности, а так же изменяться в размерах.

*Практика:* Инструмент «Рабочая плоскость». В программе есть 2 рабочие плоскости, первая – главная, на которой размещаются все фигуры; вторая – дополнительная, это отдельный инструмент (иконка) на панели. С помощью второй можно создавать новые рабочие поверхности на фигурах.

*Практика:* Инструмент «Линейка». С ее помощью мы можем точно все измерить и разместить фигуры на нужное расстояние друг друга.

*Практика:* Инструмент «Выровнять», «Отразить». Позволяют фигурам «встать в строй», «повертеться» в разные стороны.

*Практика:* Самостоятельная работа по теме «Преобразование: от простого к сложному». Выполняют самостоятельную работу по заданию преподавателя.

## **5. От простого кубика к космическим кораблям**

*Теория:* Построение не простых объемных фигур.

*Практика:* Изучаем, смотрим, творим.

- Создание «брелока для ключей» *(2 ч).*
- Создание «дома» *(2 ч).*
- Создание «скелета человека» *(2 ч).*
- Создание «пазл» *(2 ч).*
- Создание «снежинка».

## **6. «Полет фантазии»**

*Теория:* Наша задумка. Определение целей и задач проекта. Работа над моделью.

*Практика:* Творим и создаем наш мир фантазии. Создание модели по своему эскизу. Находим и распознаем различные фигуры, собираем их в сложный объект.

*Практика:* Доработка проекта. Устранение недочетов, завершение работы.

*Теория:* Защита проекта «Полюбуйтесь какая красота!».

## **Планируемые результаты изучения курса**

К концу обучения на начальном этапе будет обеспечена готовность обучающихся к продолжению образования, получат следующие знания и умения: понимать принципы создания и редактирования трехмерных моделей; понимать технологию создания 3D моделей.

## **Учащийся научится**:

- **у обучающегося будут сформированы** представление о трехмерных объектах;
- **у обучающегося будет развито** образное, техническое мышление и умение выразить свой замысел;
- **у обучающегося будет развито** умение работать по предложенным инструкциям по сборке моделей;
- **у обучающегося будет развито** умение творчески подходить к решению задачи;
- **у обучающегося будет сформирована** мотивация к получению знаний, помогать формировать творческую личность ребенка;
- способствовать развитию интереса к технике, моделированию;
- **обучающийся будет уметь** ориентироваться в трёхмерном пространстве;
- **обучающийся будет уметь** эффективно использовать базовые инструменты создания объектов;
- **обучающийся будет уметь** создавать простые трёхмерные модели реальных объектов.

## **РАЗДЕЛ 2.**

## **«Комплекс организационно-педагогических условий» Формы аттестации по итогам освоения программы:**

Формами отчета по итогам обучения являются: Выполнение и защита индивидуальной творческой работы. Результаты освоения выражаются в освоении знаний и умений, определенных в программе. Контроль и оценка результатов освоения осуществляется педагогом в процессе проведения практических уроков и выполнения практических заданий, а также выполнения индивидуальных заданий.

- текущий (наблюдение и изучение способностей ребят в процессе обучения, в ходе выполнения практических заданий);
- периодический контроль (проводится по итогам выполнения практических заданий);
- итоговый (в конце года в виде защиты проекта).

## **Оценочные материалы**

В завершении каждой темы детям предлагается практическая работа, в результате которой знания оцениваются зачет – незачет.

## **Условия реализации программы**

## Материально-техническое обеспечение

*Реализация программы предполагает наличие учебных кабинетов*: компьютерный класс.

*Оборудование компьютерного класса:* рабочие места по количеству обучающихся, оснащенные персональными компьютерами или ноутбуками с установленным программным обеспечением, находящемся в свободном доступе, 3d-принтеры; рабочее место преподавателя, оснащенное персональным компьютером или ноутбуком с установленным программным обеспечением; магнитно-маркерная доска; комплект учебно-методической документации: рабочая программа кружка, раздаточный материал, задания.

## Требования к педагогическим работникам.

Дополнительную общеобразовательную общеразвивающую программу технической направленности «3D - моделирование» могут реализовывать педагоги, соответствующие следующим требованиям:

 высшее профессиональное образование или среднее профессиональное образование;

педагогический стаж работы более 1 года.

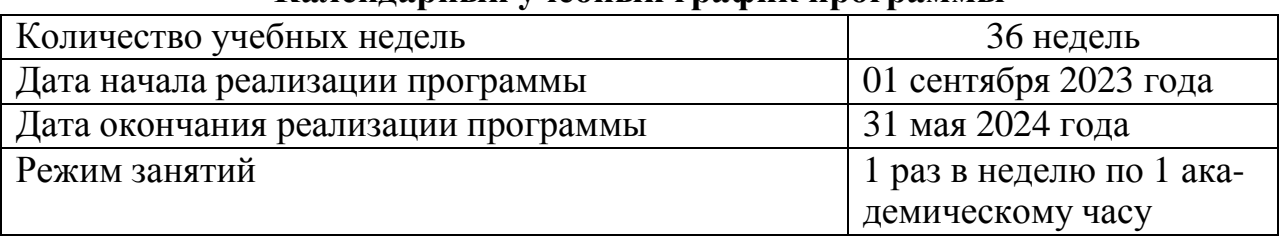

## **Календарный учебный график программы**

## **Календарный учебный график**

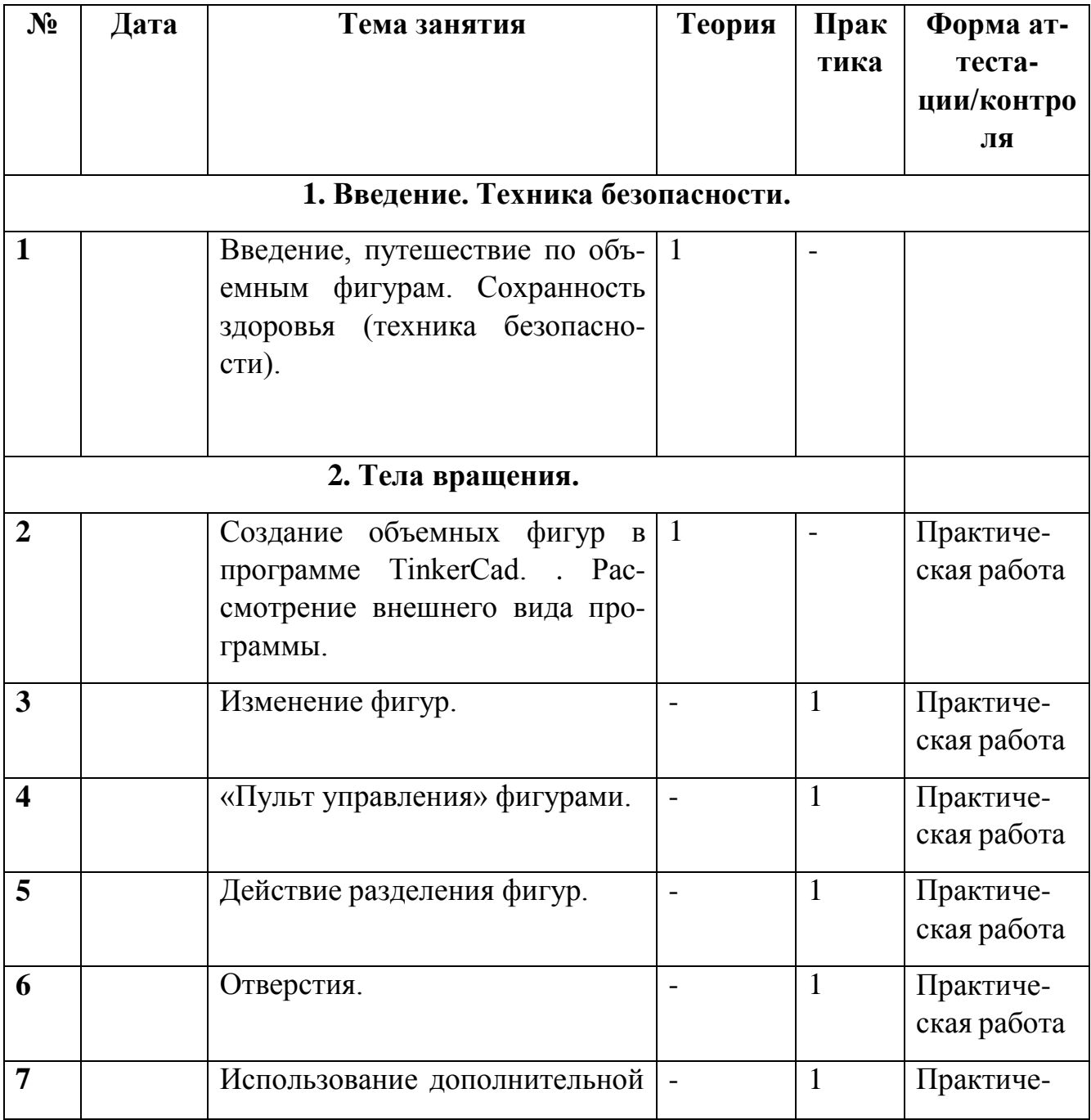

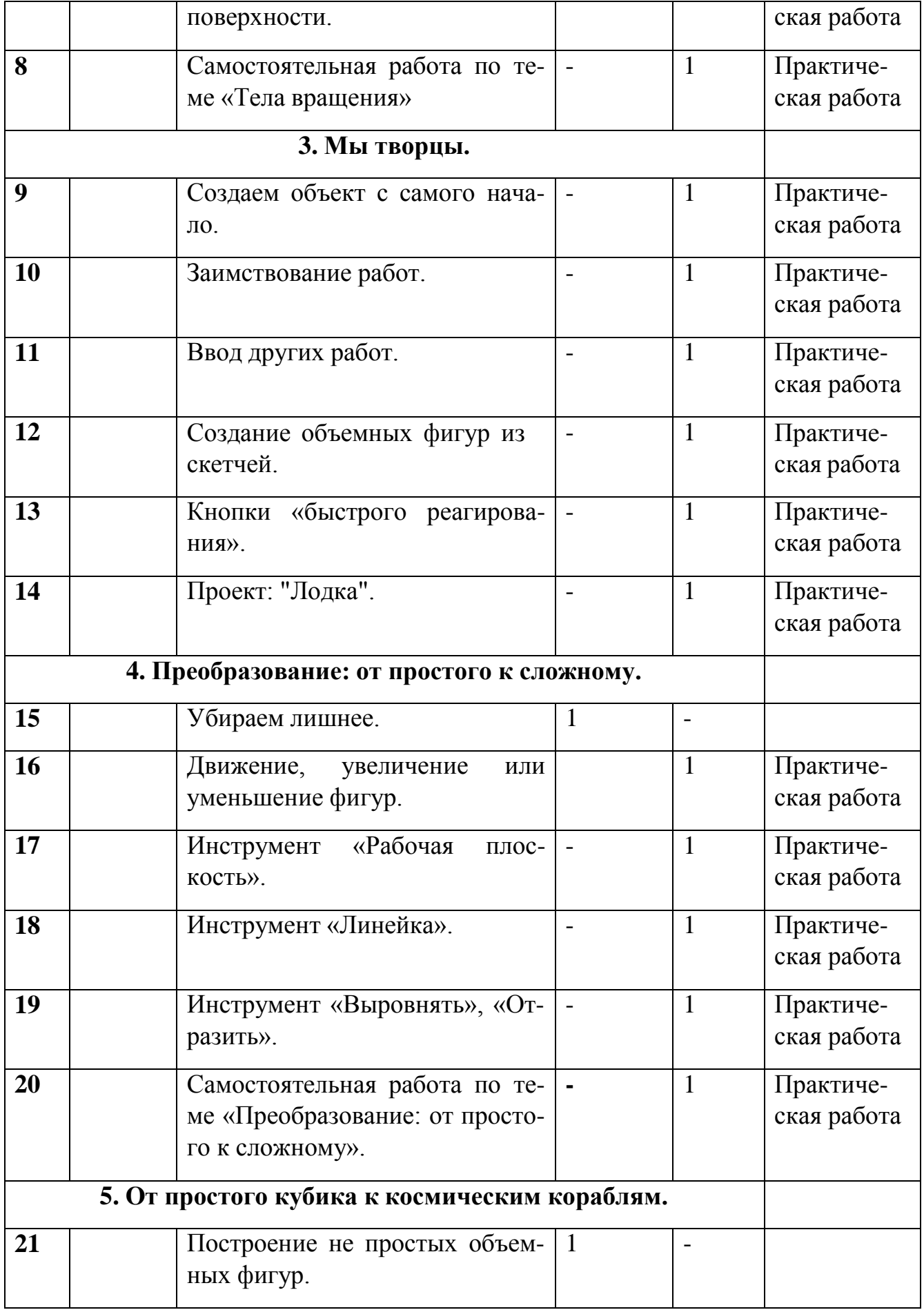

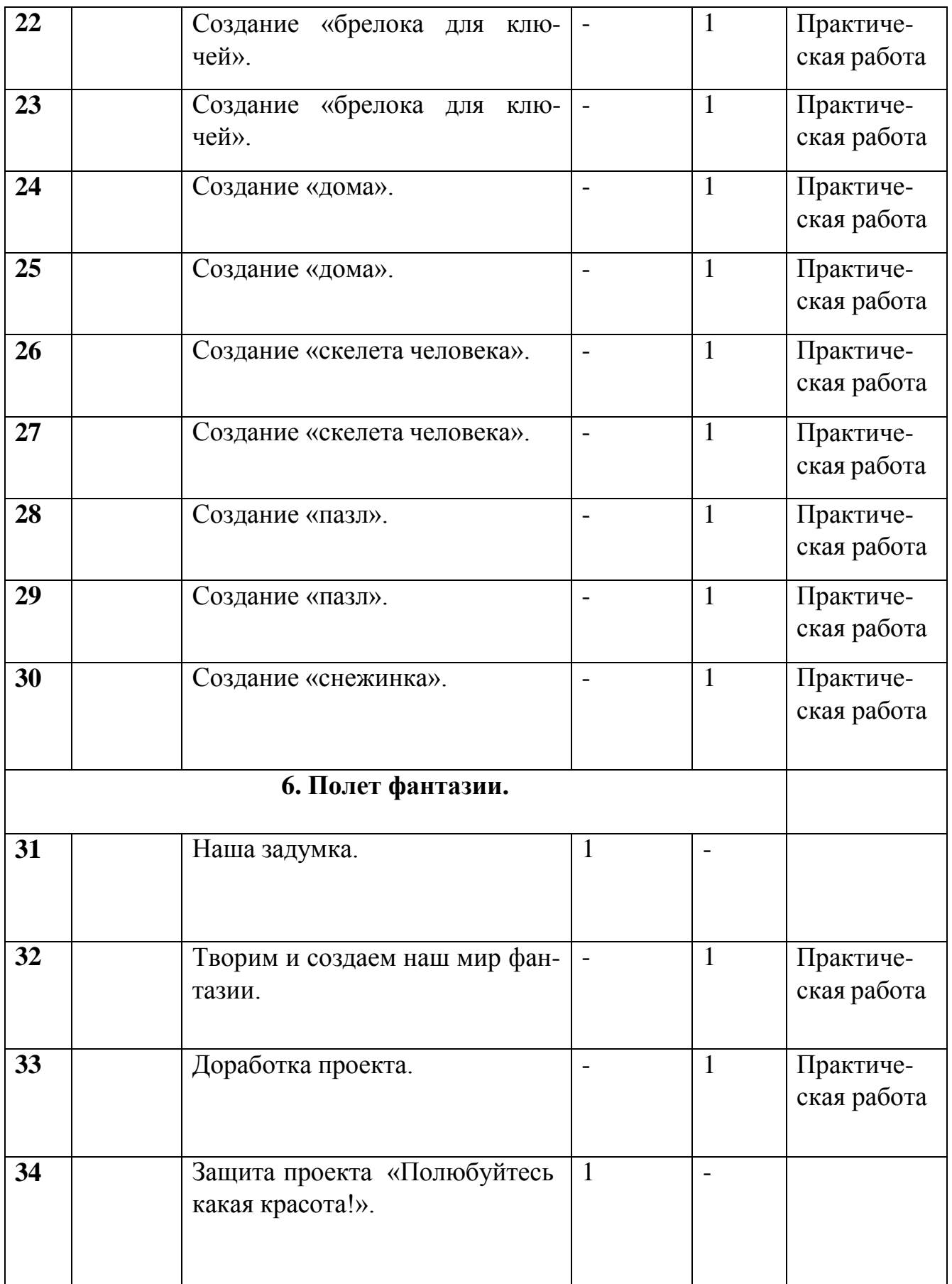

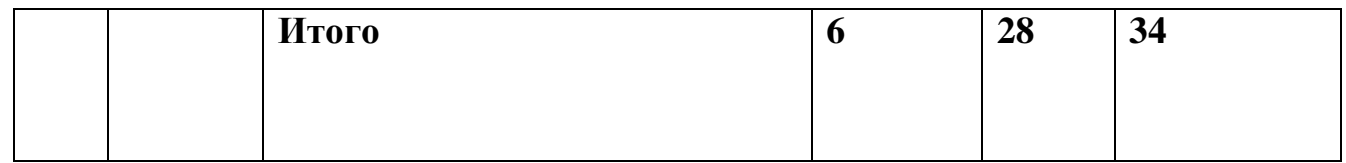

#### **Литература для педагога:**

1. Большаков В.П. Основы 3 D-моделирования / В.П. Большаков, А.Л. Бочков.- СПб.: Питер, 2013.- 304с.

2. Горьков Д.Е. 3D-печать с нуля / Д.Е. Горьков, В.А. Холмогоров. – СПб.: БХВ-Петербург, 2020. – 256 с.: ил. – (С нуля)

3. Огановская Е.Ю. Робототехника, 3D-моделирование и прототипирование на уроках и внеурочной деятельности / Е.Ю. Огановская, С.В. Гайсина, И.В. Князева. – Санкт-Петербург : КАРО, 2017. – 256 с. – (Педагогический взгляд)

4. Путина Е.А. Повышение познавательной активности детей через проектную деятельность // «Дополнительное образование и воспитание» №6(164) 2013. - С.34-36.

## **Литература для детей:**

1. Большаков В.П. Основы 3 D-моделирования / В.П. Большаков, А.Л. Бочков.- СПб.: Питер, 2013.- 304с.

2. Горьков Д.Е. TinkerCad для начинающих / Д.Е. Горьков. – СПб.: БХВ-Петербург, 2015. – 110 с.: ил. – (С нуля)